## **LMX\_OPT\_ALLOW\_CHECKOUT\_LESS\_LICENSES**

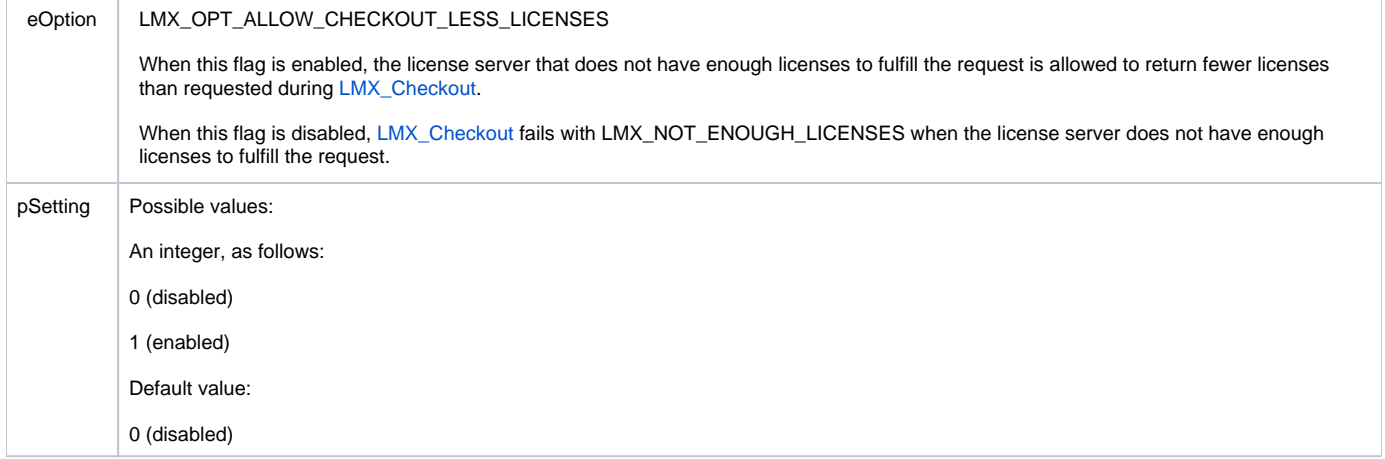